# Building Java Programs

#### Chapter 1: Introduction to Java Programming

Copyright 2006 by Pearson Education $\mathsf{n}$  . The set of  $\mathsf{m}$  is the set of  $\mathsf{m}$  is the set of  $\mathsf{m}$  is the set of  $\mathsf{m}$ 

## Chapter outline

- × basic Java programs
	- $\overline{\phantom{a}}$ **programs and programming languages**
	- H **Output with println statements**
	- H syntax and errors
	- П **Extring literals and escape sequences**

#### П  $\textcolor{red}{\bullet}$  procedural decomposition with static methods

- H structured algorithms
- П identifiers, keywords, and comments
- П drawing complex figures

# Basic Java programs with println statements

#### reading: 1.1 - 1.3

Copyright 2006 by Pearson Education

# Computer Science

#### × **Nhat is computer science?**

- $\overline{\phantom{a}}$ **The study of theoretical foundations of information and** computation and their implementation and application in computer systems. -- Wikipedia
- П **Math: number theory, graphs, computational geometry, ...**
- $\overline{\phantom{a}}$ Theory of computation
- П Data structures, algorithms, databases
- П Programming: Languages, compilers, ...
- $\overline{\phantom{a}}$ Software engineering
- П **Example 21 Communication and networking**
- H Artificial intelligence
- H **Graphics and multimedia**
- П **Scientific computing**

П **.**...

#### Computer programs

- × **program**: A set of instructions to be carried out by a computer.
- **program execution:** The act of carrying out the instructions contained in a program.

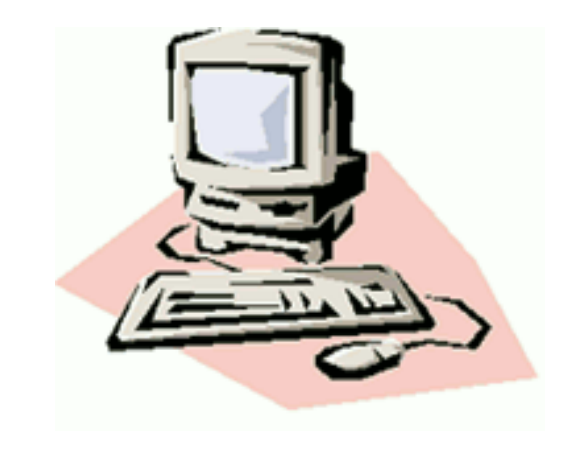

- × **programming language**: A systematic set of rules used to describe computations in a format that is editable by humans.
	- П This textbook teaches programming in a language named Java.

#### Languages

- × Some influential ones:П FORTRAN
	- $\blacksquare$  sciend  $\blacksquare$  science / engineering
	- П COBOL
		- business data
	- П **LISP** 
		- logic and AI
	- П BASIC
		- $\blacksquare$  a : a simple language

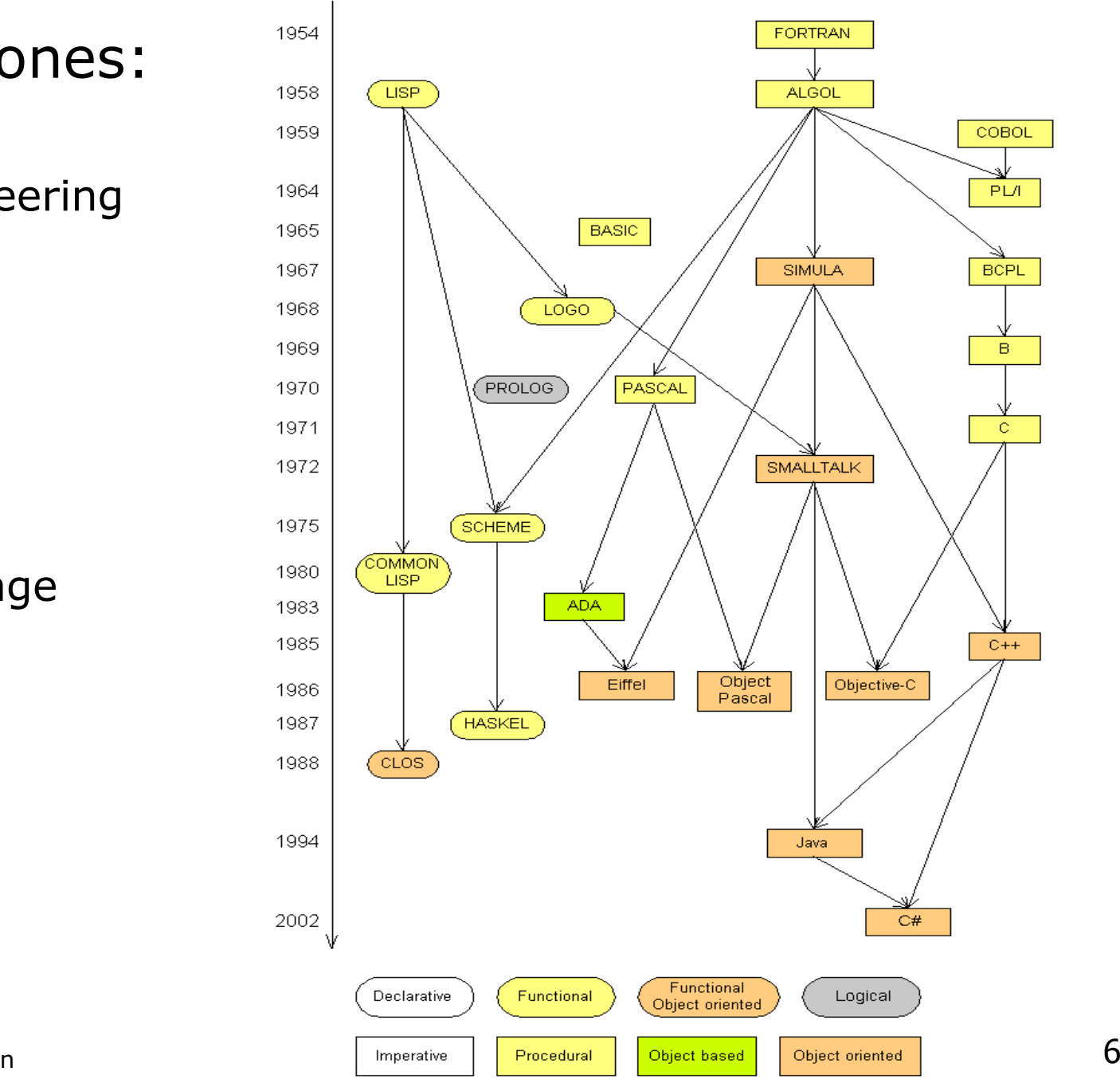

### Some modern languages

**procedural languages:** programs are a series of commands

- **Pascal** (1970): designed for education<br>
external
- $\blacksquare$  C low-level operating systems and device drivers
- $\blacksquare$  functional programming: functions map inputs to outputs
	- Lisp (1958) / Scheme (1975), ML (1973), Haskell (1990)

o*bject-oriented languages*: programs use interacting "objects"

- **Smalltalk** (1980): first major object-oriented language
- C++ (1985): "object-oriented" improvements to C
	- successful in industry; used to build major OSes such as Windows
- Javadesigned for embedded systems, web apps/servers
	- Runs on many platforms (Windows, Mac, Linux, cell phones...)
	- The language taught in this textbook

#### A basic Java program

```
public class Hello {public static void main(String[] args) {System.out.println("Hello, world!");}<br>}
```
 $\blacksquare$  code or source code: The sequence of instructions in a program.

- **The code in this program instructs the computer to display a message** of **Hello, world!** on the screen.
- $\bullet$  output: The messages printed to the user by a program.
- **console**: The text box onto which output is printed.
	- **Some editors pop up the console as** an external window, and otherscontain their own console window.

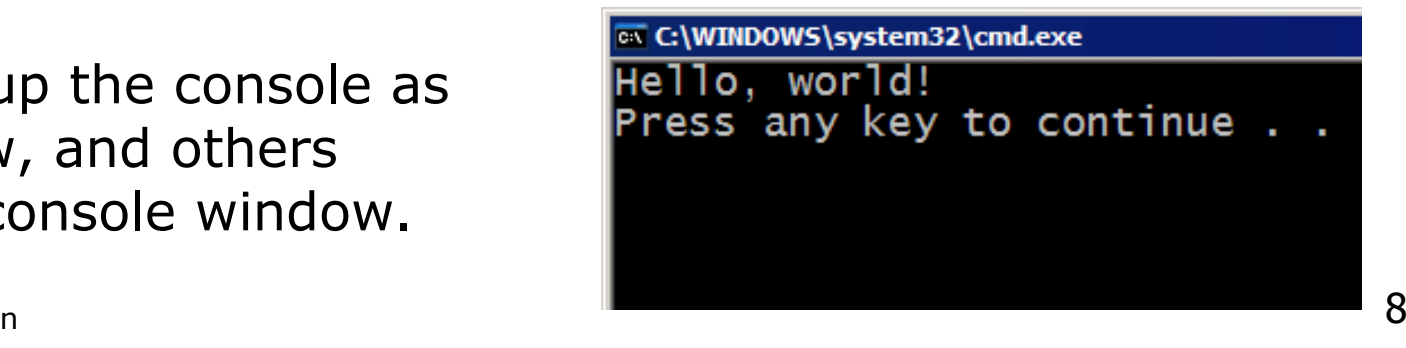

}<br>}

# Compiling/running a program

Before you run your programs, you must *compile* them.

- **Compiler**: Translates a computer program written in one language into another language.
	- П Java Development Kit includes a Java compiler.
	- H **byte code**: The Java compiler converts your source code into a format named *byte code* that can be executed on many different kinds of computers.

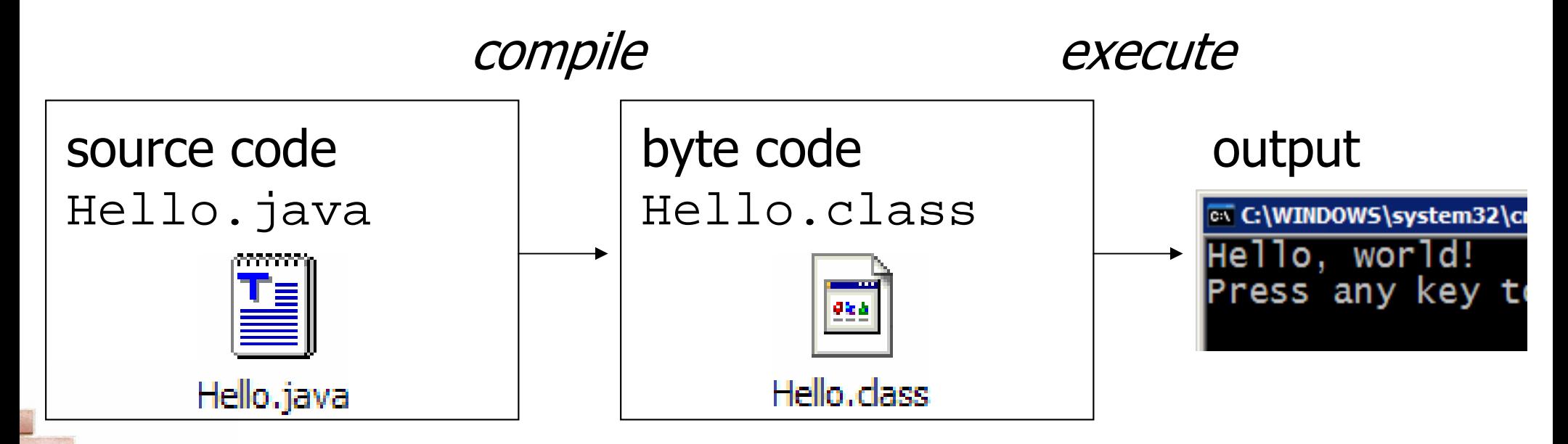

#### Another Java program

public class Hello2 {

```
public static void main(String[] args) {
```

```
System.out.println("Hello, world!");
```
System.out.println();

```
System.out.println("This program produces");
```

```
System.out.println("four lines of output");
```

```
o,
  The code in this program instructs the computer to 
  print four messages on the screen.
```

```
H.
\blacksquare Its output:

Hello, world!
```
}

}

This program producesfour lines of output

#### Structure of Java programs

```
public class <name> {
   public static void main(String[] args) {<statement>;
<statement>;...
<statement>;}<br>}
```
- Every executable Java program consists of a **class** 
	- H. **If that contains a method named main** 
		- **E** that contains the **statements** (commands) to be executed

}<br>}

## Java terminology

- u  $\blacksquare$  class: A module that can contain executable code.
	- $\overline{\phantom{a}}$ Every program you write will be a class.
- ×  $\blacksquare$  statement: An executable command to the computer.
- u  $\blacksquare$  method: A named sequence of statements that can be executed together to perform a particular action.
	- П **A** special method named main signifies the code that should be executed when your program runs.
	- П ■ Your program can have other methods in addition to main. (seen later)

### Syntax

- u **Syntax**: The set of legal structures and commands that can be used in a particular programming language.
- u some Java syntax:
	- П **Exerval basic Java statement ends with a semicolon**  $\boldsymbol{\tau}$
	- П  $\textcolor{red}{\bullet}$  The contents of a class or method occur between  $\{ \textcolor{red}{\bullet}$  and  $\}$

#### Syntax errors

- o, **syntax error** or **compiler error**: A problem in the structure of a program that causes the compiler to fail.
	- H. **If you type your Java program incorrectly, you may violate** Java's syntax and cause a syntax error.

```
1 public class Hello {
2 pooblic static void main(String[] args) {
3 System.owt.println("Hello, world!")_
4\left\{\begin{array}{ccc} 4 & & \\ & \ddots & \end{array}\right\}5 }
```
compiler output:

```
Hello.java:2: <identifier> expected
pooblic static void main(String[] args) {
            ^
Hello.java:5: ';' expected}^errors
```
## Fixing syntax errors

Error messages do not always help us understand what is wrong:

```
Hello.java:2: <identifier> expected
pooblic static void main(String[] args) {
             ^
```
- $\bullet\quad$  We'd have preferred a friendly message such as, "*You misspelled*  $_{\rm public}$ *"*
- The compiler does tell us the line number on which it found the error...
	- П But it is not always the true source of the problem.

```
1 public class MissingSemicolon {
2 public static void main(String[] args) {
3 System.out.println("A rose by any other name")
4 System.out.println("would smell as sweet");
5\begin{matrix}5\\6\end{matrix}66 }
  MissingSemicolon.java:4: ';' expected
```

```

System.out.println("would smell as sweet");
```
^

## System.out.println

- System.out.println : A statement to instruct the computer to print a line of output on the console.
	- П **-** pronounced "*print-linn*"
	- H **S** sometimes called a "*println statement"* for short

u Two ways to use System.out.println :

System.out.println("<Message>");

H **Prints the given message as a line of text on the console.** 

System.out.println();

 $\overline{\phantom{a}}$ **Prints a blank line on the console.** 

# Strings and string literals

- u **string**: A sequence of text characters that can be printed or manipulated in a program.
	- П **Sometimes also called a string literal**
	- H strings in Java start and end with quotation mark " characters
	- П Examples:

```
"hello"
"This is a string"
"This, too, is a string. It can be very long!"
```
## String restrictions

u **A** string may not span across multiple lines. "This is nota legal String."

u A string may not contain a " character. (' is okay) "This is not a "legal" String either.""This is 'okay' though."

#### Escape sequences

- u A string can represent certain special characters by preceding them with a backslash  $\setminus$  (this is called an escape sequence).
	- $\blacksquare$ tab character
	- $\blacksquare$ new line character
	- $\blacksquare$ quotation mark character
	- $\blacksquare$ backslash character
	- П Example:

System.out.println("\\hello\nhow\tare \"you\"?\\\\");

 $\overline{\phantom{a}}$ Output:

\hello

how are "you"?\\

#### Questions

П  $\blacksquare$  What is the output of each of the following  $\texttt{printIn}$  statements?

```
System.out.println("\ta\tb\tc");System.out.println("\setminus \setminus \setminus");
System.out.println("'");System.out.println("\"\"\"");
\texttt{System.out.println("C:\min\the\ downward\ spiral"}) ;
```
 $\blacksquare$  Write a println statement to produce the following line of output:

 $/$  \ // \\ /// \\\

#### Answers

 $\overline{\phantom{a}}$ **Output of each println statement:** 

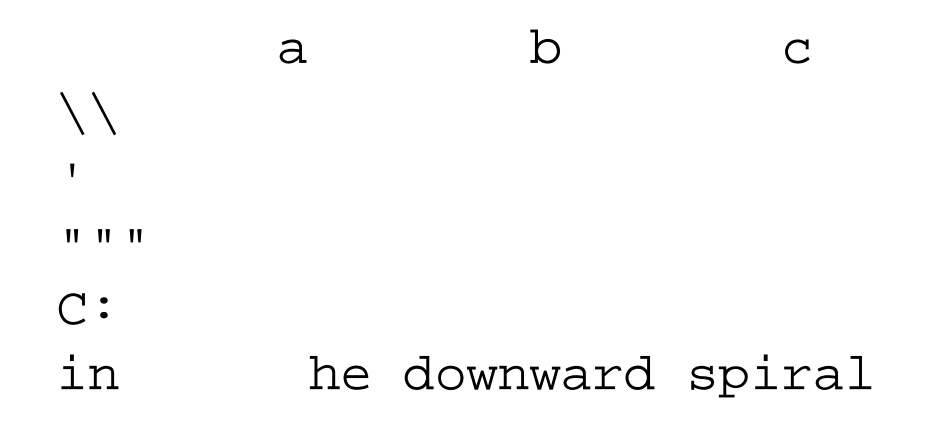

 $\mathbb{R}^n$ **Phintlan statement to produce the line of output:** 

```
System.out.println("/\\ // \\\\ /// \\\\\\");
```
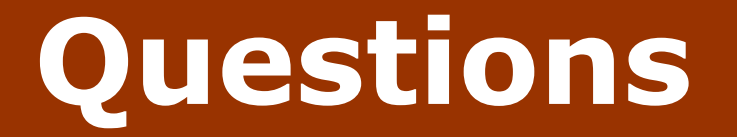

П ■ What println statements will generate the following output?

This program prints aquote from the Gettysburg Address.

"Four score and seven years ago, our 'fore fathers' brought forth onthis continent a new nation."

 $\mathcal{L}_{\mathcal{A}}$  $\blacksquare$  What  $\text{primitive}$  statements will generate the following output?

A "quoted" String is 'much' better if you learnthe rules of "escape sequences."

Also, "" represents an empty String.Don't forget: use \" instead of " !'' is not the same as "

#### Answers

П **Phintla statements to generate the output:** 

```
System.out.println("This program prints a");System.out.println("quote from the Gettysburg Address.");
System.out.println();System.out.println("\"Four score and seven years ago,");

System.out.println("our 'fore fathers' brought forth on");System.out.println("this continent a new nation.\langle"");
```
**Phintla statements to generate the output:** 

```
System.out.println("A \"quoted\" String is");
System.out.println("'much' better if you learn");System.out.println("the rules of \"escape sequences.\"");
System.out.println();System.out.println("Also, \"\" represents an empty String.");
System.out.println("Don't forget: use \setminus\setminus\setminus" instead of \setminus" !");
System.out.println("'' is not the same as \"");
```
# Procedural decomposition using static methods

reading: 1.4

Copyright 2006 by Pearson Education

# Algorithms

- u  $\blacksquare$  algorithm: A list of steps for solving a problem.
- ×  $\blacksquare$  How does one bake sugar cookies? (what is the "bake sugar cookies" algorithm?)
	- H **Nix the dry ingredients.**
	- $\overline{\phantom{a}}$ **Examma Lingal Examp Start** and sugar.
	- $\overline{\phantom{a}}$ **Beat in the eggs.**
	- H **Stir in the dry ingredients.**
	- $\overline{\phantom{a}}$ **Set the oven for the appropriate temperature.**
	- П **S**et the timer.
	- П **Place the cookies into the oven.**
	- П **Allow the cookies to bake.**
	- П Mix the ingredients for the frosting.
	- П **Spread frosting and sprinkles onto the cookies.**

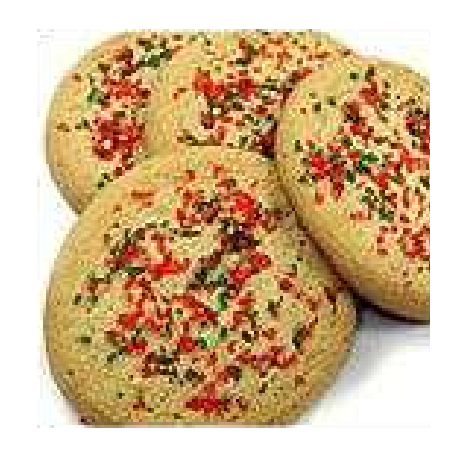

П ...

# Structured algorithms

#### **Extructured algorithm**: One broken down into cohesive tasks.

#### A structured algorithm for baking sugar cookies:

#### 1. Make the cookie batter.

- Mix the dry ingredients.
- **Examma Lingal Examp Separate Strate Strate Strate Strate Strate Strate Strate Strate Strate Strate Strate Strate Strate Strate Strate Strate Strate Strate Strate Strate Strate Strate Strate Strate Strate Strate Strate Str**
- **Beat in the eggs.**
- **Stir in the dry ingredients.**

#### 2. Bake the cookies.

- **Set the oven for the appropriate temperature.**
- Set the timer.

...

- **Place the cookies into the oven.**
- **Allow the cookies to bake.**

#### 3. Add frosting and sprinkles.

- Mix the ingredients for the frosting.
- **Spread frosting and sprinkles onto the cookies.**

# Redundancy in algorithms

- o,  $\blacksquare$  How would we bake a double batch of sugar cookies?
- Unstructured:
	- **Nix the dry ingredients.**
	- **Cream the butter and sugar.**
	- **Beat in the eggs.**
	- Stir in the dry ingredients.
	- Set the oven ...
	- **Set the timer.**
	- Place the first batch of cookies into the oven.
	- Allow the cookies to bake.
	- Set the oven ...
	- **Set the timer.**
	- **Place the second batch of** cookies into the oven.
	- Allow the cookies to bake.
	- Mix ingredients for frosting.

#### Structured:

- **1.** Make the cookie batter.
- **2a. Bake the first batch of** cookies.
- **2b. Bake the second batch 128. Bake the second batch** of cookies.
- **3.** Add frosting and sprinkles.
- П **D**observations about the structured algorithm:
	- u **It is hierarchical, therefore** easier to understand.
	- г Higher-level operations help eliminate redundancy.

# A program with redundancy

#### u **redundancy**: Occurrence of the same sequence of commands multiple times in a program.

```
public class TwoMessages {
    public static void main(String[] args) {
System.out.println("Now this is the story all about how");
System.out.println("My life got flipped turned upside-down");System.out.println();
System.out.println("Now this is the story all about how");
System.out.println("My life got flipped turned upside-down");}}
```
#### Output:

```
Now this is the story all about how
My life got flipped turned upside-down
```

```
Now this is the story all about how
My life got flipped turned upside-down
```
#### П We print the same messages twice in the program.

## Static methods

u  $\blacksquare$  static method: A group of statements given a name.

П **procedural decomposition**: breaking a problem into methods

u using a static method requires two steps:

- 1. **declare** it (write down the recipe)
	- write a group of statements and give it a name
- 2. call it (cook using the recipe)
	- tell our program to execute the method
- u  $\blacksquare$  static methods are useful for:
	- П **.** denoting the *structure* of a larger program in smaller pieces
	- П **E** eliminating *redundancy* through reuse

## Declaring a static method

o, Syntax for *declaring* a static method (writing down the recipe):

```
public class <class name> {
    public static void <method name> () {<br><<tatement>
         <statement>;
<statement>;...
<statement>;}}
```
o, Example:

```
public static void printWarning() {
System.out.println("This product is known to cause");
System.out.println("cancer in lab rats and humans.");}
```
## Calling a static method

 $\blacksquare$  Syntax for *calling* a static method (cooking using th ■ Syntax for *calling* a static method (cooking using the recipe):  $\overline{\phantom{a}}$ **In another method such as main, write:** 

<method name> **();**

×  $\blacksquare$  Example:

printWarning();

#### × You can call the method multiple times.

printWarning();printWarning();

#### Resulting output:

 This product is known to cause cancer in lab rats and humans. This product is known to causecancer in lab rats and humans.

## A program w/ static method

```
public class TwoMessages {
    public static void main(String[] args) {displayMessage();
System.out.println();displayMessage();}
```

```
public static void displayMessage() {
System.out.println("Now this is the story all about how");
System.out.println("My life got flipped turned upside-down");}
```

```
Program's output:
```
}

```
Now this is the story all about how
My life got flipped turned upside-down
```

```
Now this is the story all about how
My life got flipped turned upside-down
```
# Methods calling methods

#### × ■ One static method can call another:

```
public class MethodsExample { public static void main(String[] args) {message1();message2();

System.out.println("Done with main.");}public static void message1() {
System.out.println("This is message1.");}public static void message2() {
System.out.println("This is message2.");message1();
System.out.println("Done with message2.");}}×
\blacksquare Output:

This is message1.
This is message2.
This is message1.
Done with message2.Done with main.
```
# Control flow of methods

- × When a method is called:
	- П the execution "jumps" into that method,
	- H executes all of its statements, and then
	- $\blacksquare$  "iumps" back to the statement after th "jumps" back to the statement after the method call.

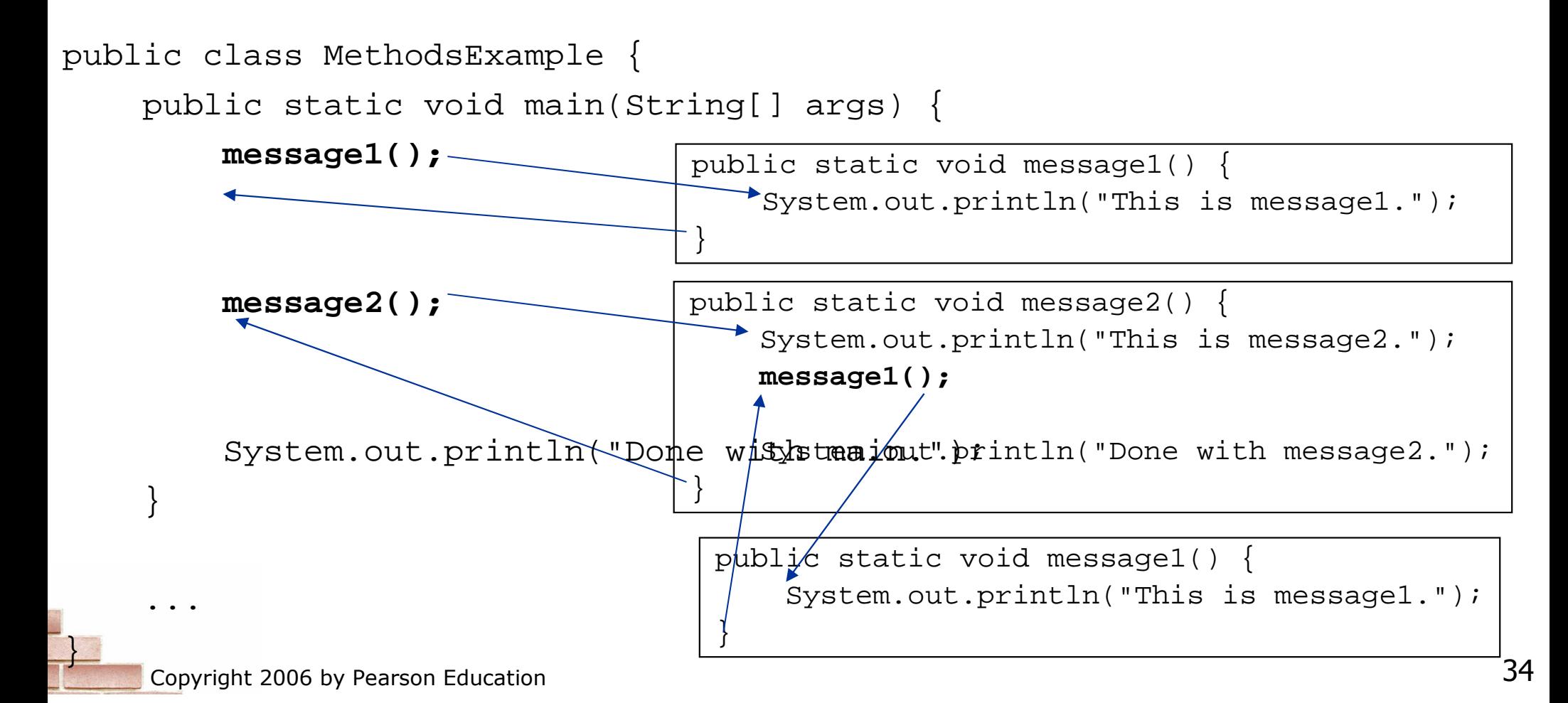

## When to use static methods

× Place statements into a static method if:

- П **The statements are related to each other and** form a part of the program's structure, or
- П **The statements are repeated in the program.**
- × You need not create static methods for:
	- П Individual statements only occurring once in the program. (A single println in a method does not improve the program.)
	- П Unrelated or weakly related statements. (Consider splitting the method into two smaller methods.)
	- H **.** Only blank lines. (Blank  $\operatorname{printIn}$  statements can go in the  $\operatorname{\textsf{main}}$  method.)

# Static method questions

- $\blacksquare$  Write a program that prints the following output to the console. Use static methods as appropriate.
- I do not like my email spam,
- I do not like them, Sam I am!
- I do not like them on my screen,
- I do not like them to be seen.
- I do not like my email spam,
- I do not like them, Sam I am!

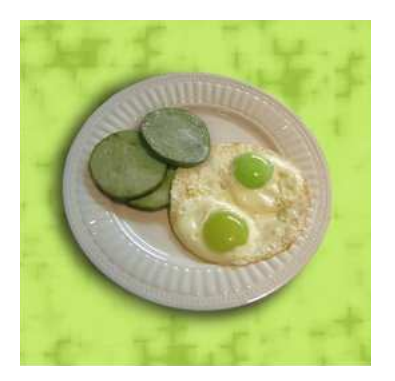

- Write a program that prints the following output to the console. Use static methods as appropriate.
- Lollipop, lollipopOh, lolli lolli lolli
- Lollipop, lollipopOh, lolli lolli lolli
- Call my baby lollipop

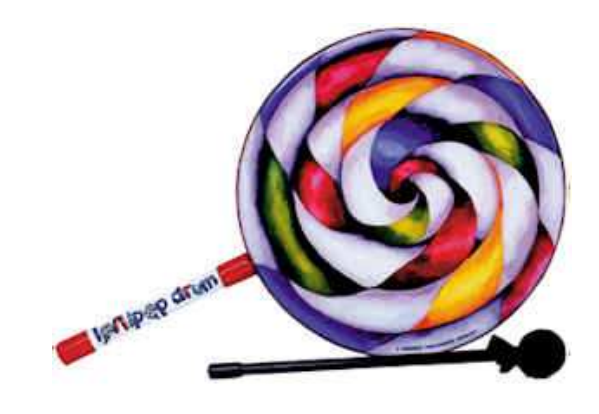

# Drawing complex figures using static methods

#### reading: 1.4 - 1.5

Copyright 2006 by Pearson Education

## Static methods question

 $\blacksquare$  write a program to print the following figures.  $\blacksquare$ static methods for structure and to reduce redundancy.

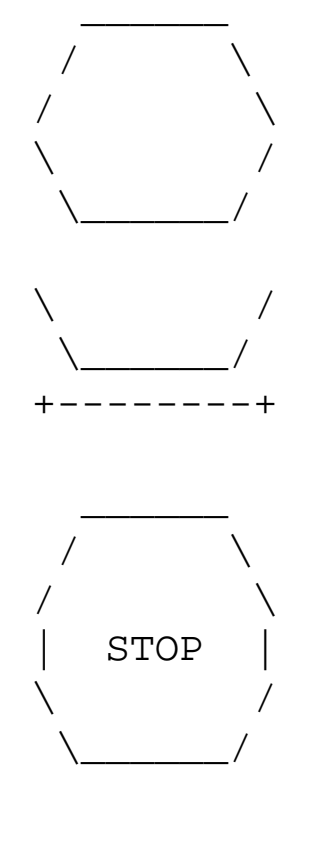

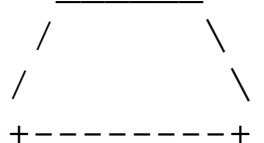

# Problem-solving methodology

×  $\blacksquare$  Some steps we can use to print complex figures:

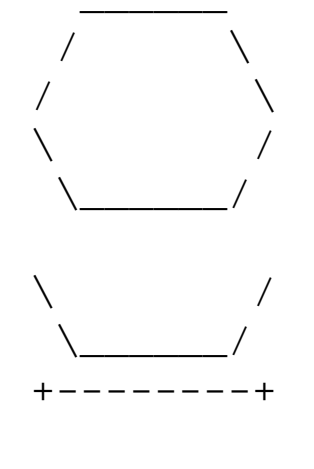

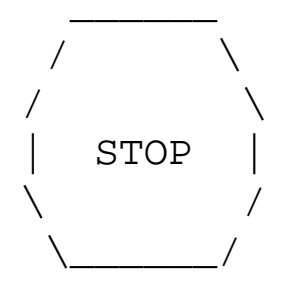

/  $\qquad \qquad \backslash$ /  $\qquad \qquad \backslash$ +--------+ First version of program (unstructured):

- Г **Create an empty program with a skeletal header** and main method.
- H. Copy the expected output into it, surrounding  ${\sf each}$  line with  ${\tt System.out.println}$  syntax.
- Г **Run our first version and verify that it produces** the correct output.

#### Program, version 1

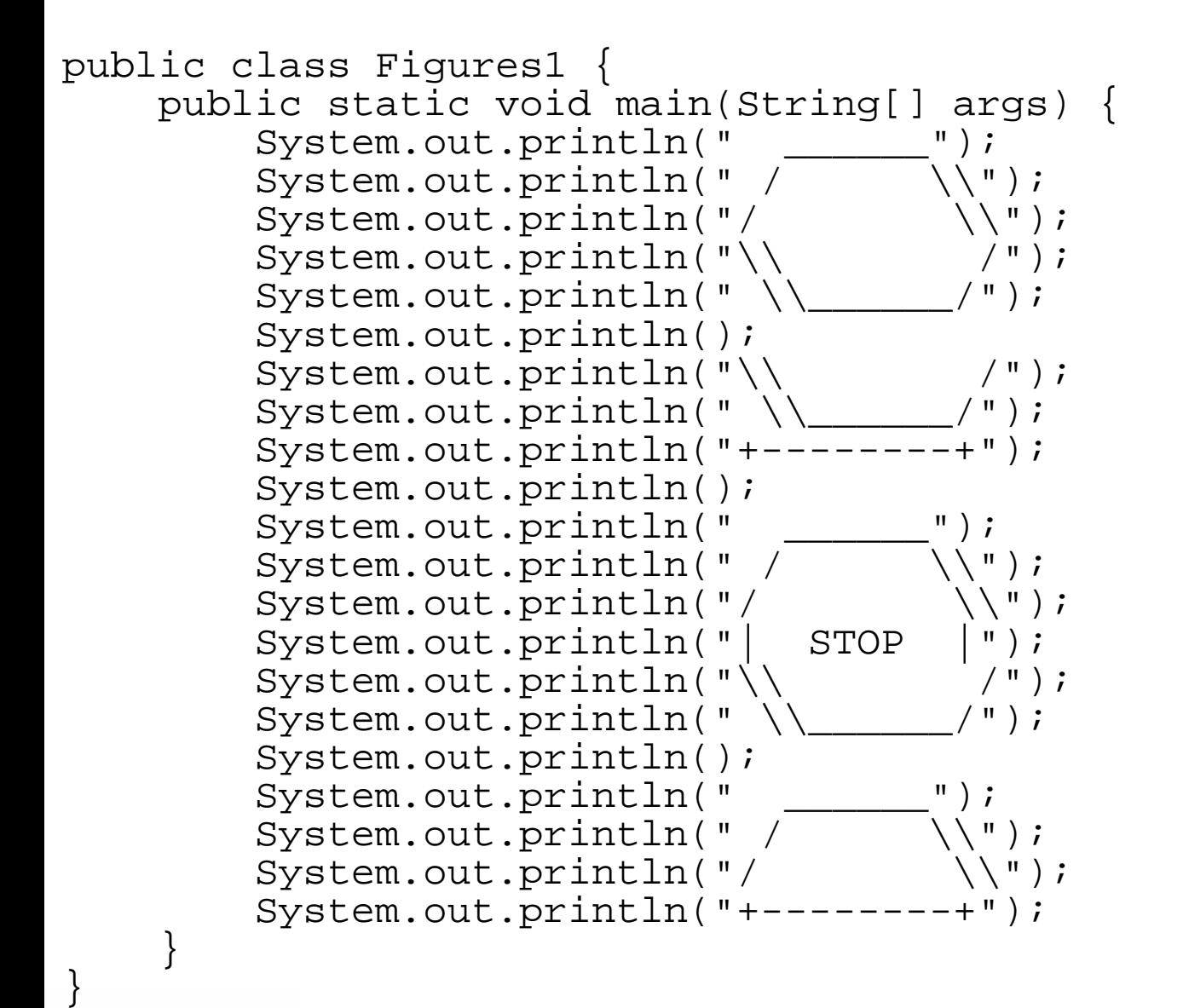

# Problem-solving 2

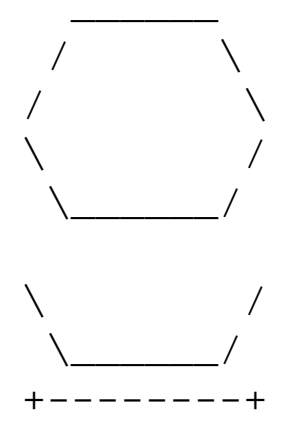

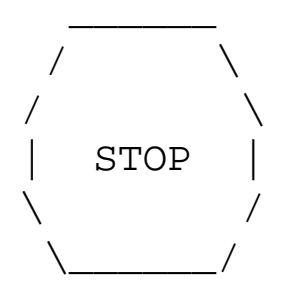

/  $\qquad \qquad \backslash$ /  $\qquad \qquad \backslash$ +--------+

Second version of program(structured with redundancy):

- H **I** Identify the structure of the output.
- $\overline{\phantom{a}}$ Divide the main method into several static methods based on this structure.

# Problem-solving 2 answer

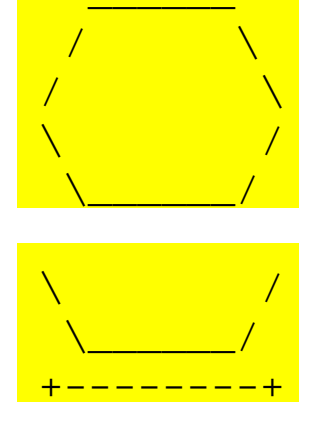

The structure of the output:

- $\overline{\phantom{a}}$ initial "egg" figure
- H second "teacup" figure
- H third "stop sign" figure
- H **F** fourth "hat" figure

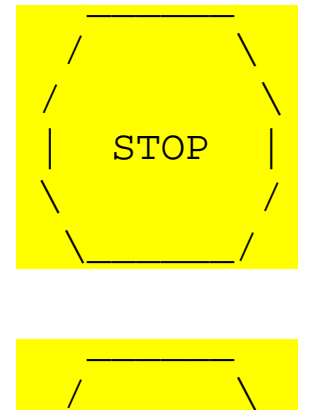

/  $\sqrt{ }$ +--------+ This structure can be represented by methods:

- П drawEgg
- H drawTeaCup
- H drawStopSign
- drawHat

### Program, version 2

```
public class Figures2 { public static void main(String[] args) {drawEgg();
drawTeaCup();
drawStopSign();drawHat();}public static void drawEgg() {System.out.println(" ______");
                                              \setminus \setminus");
          System.out.println(" /
                                            \setminus \setminus ");
          System.out.println("/ \\");\left( \begin{array}{c} \blacksquare \\ \blacksquare \end{array} \right) ;
          System.out.println("\\ /");<br>System.out.println("\\ /");
          System.out.println(" \\
          System.out.println();}public static void drawTeaCup() {System.out.println("\\ /");
          System.out.println(" \backslash \_____/");

System.out.println("+--------+");System.out.println();}...
```
## Program, version 2, cont'd.

```
...public static void drawStopSign() {System.out.println("
                                            \setminus \setminus");
         System.out.println(" / \\");\setminus \setminus ");
         System.out.println("/ \\");System.out.println("| STOP |");
                                               / " );
         System.out.println("\\ \n\chi /")<br>System.out.println("\\ /");
         System.out.println("\\
         System.out.println();}public static void drawHat() {System.out.println(" ");
                                            \setminus \setminus");
         System.out.println(" / \\");System.out.println("/ \setminus \setminus");
         System.out.println("+--------+");} }
```
# Problem-solving 3

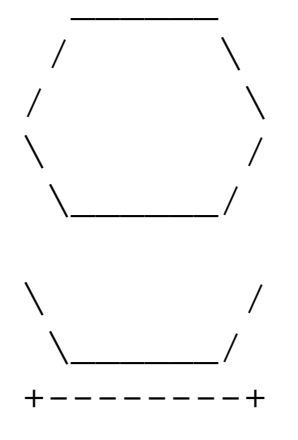

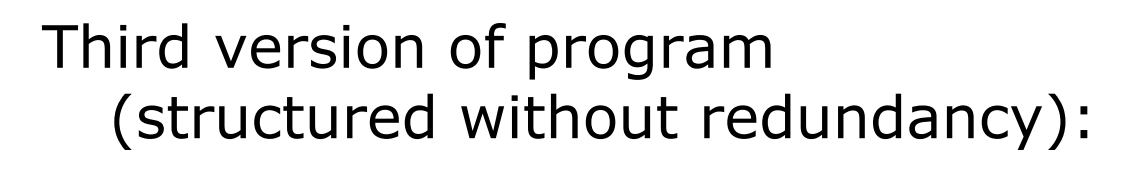

H **I** Identify any redundancy in the output, and further divide the program into static methods to eliminate as much redundancy as possible.

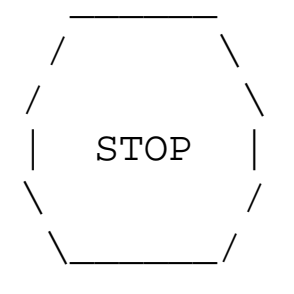

H Add comments to the program to improve its readability.

/  $\qquad \qquad \backslash$ /  $\qquad \qquad \backslash$ +--------+

# Problem-solving 3 answer

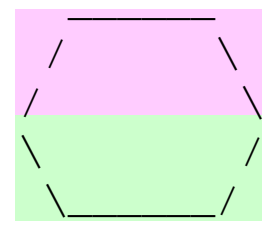

The redundancy in the output:

- $\blacksquare$  top half of egg: reused on stop sign, hat
- П bottom half of egg: reused on teacup, stop sign<br>divider line: used on teacup, hat
- H used on teacup, hat
	- **a** a single line, so making it a method is optional

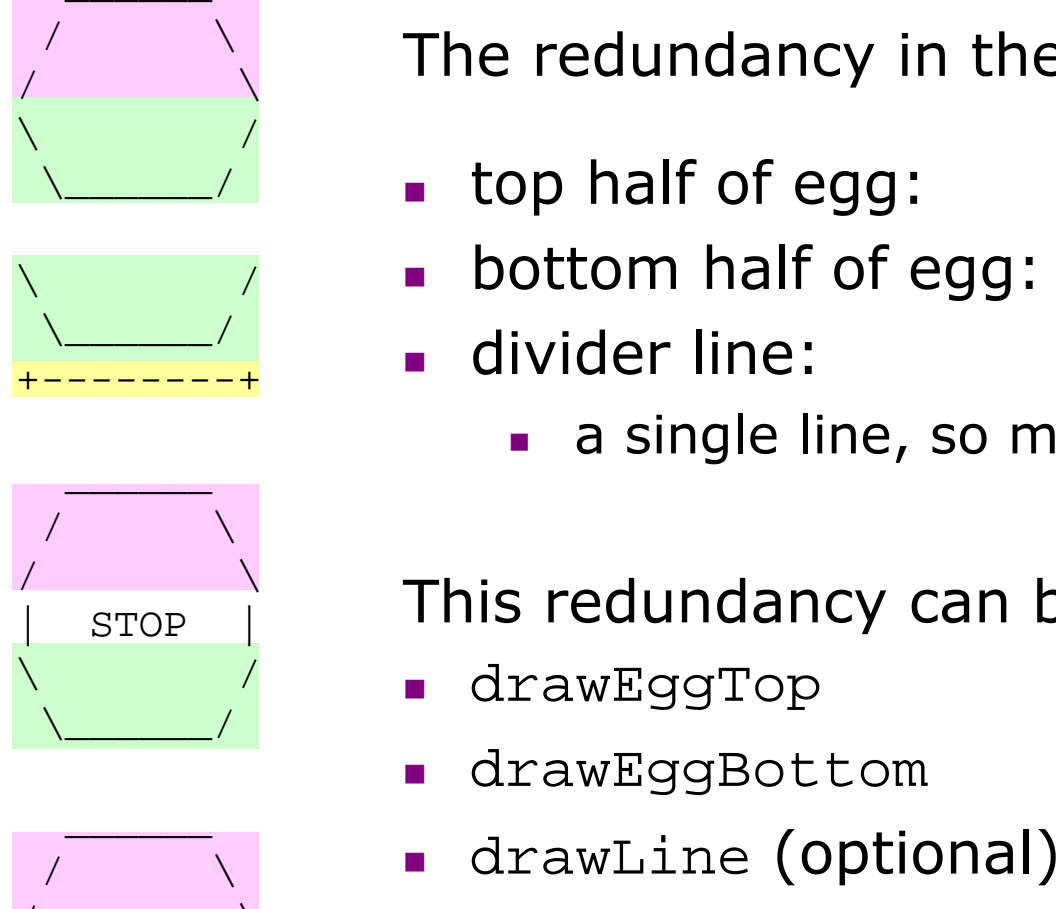

/  $\qquad \qquad \backslash$ +--------+ This redundancy can be fixed by methods:

- П drawEggTop
- П drawEggBottom
- drawLine

### Program, version 3

```
public class Figures3 { public static void main(String[] args) {drawEgg();drawTeaCup();

drawStopSign();drawHat();}public static void drawEggTop() {\mathsf{I});
         System.out.println(" ____
          System.out.println(" / \setminus \setminus");
          System.out.println("/ \setminus \setminus");
     }
public static void drawEggBottom() {System.out.println("\\ /");<br>System.out.println("\\ /");
         System.out.println("\\_____/");
     }
```
...

## Program, version 3, cont'd.

```
public static void drawEgg() {drawEggTop();
drawEggBottom();
System.out.println();}public static void drawTeaCup() {drawEggBottom();
System.out.println("+--------+");System.out.println();}public static void drawStopSign() {drawEggTop();
System.out.println("| STOP |");drawEggBottom();
System.out.println();}public static void drawHat() {drawEggTop();
System.out.println("+--------+");}
```
...

}

#### Another example

#### $\blacksquare$  Write a program to print letters spelling " static methods for structure and to reduce redundancy.

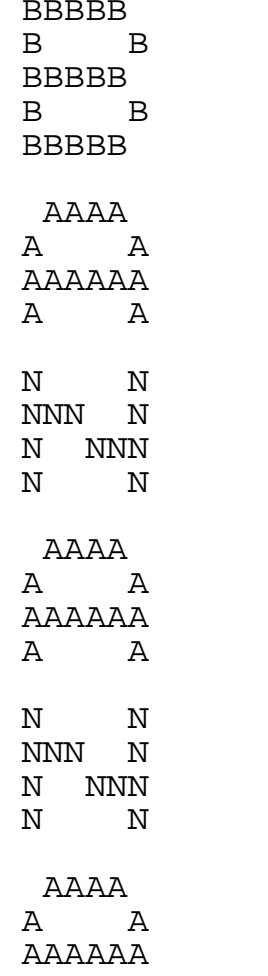

A A

Copyright 2006 by Pearson Education

# Identifiers, keywords, and comments

reading: 1.2

Copyright 2006 by Pearson Education

### Identifiers

#### × **identifier**: A name given to a piece of data, method, etc.

- П **Exagger 1** Identifiers allow us to refer to an item later in the program.
- H Identifiers give names to:
	- ■ classes
	- methods
	- variables, constants (seen in Ch. 2)

#### × Conventions for naming in Java:

- П **-** *classes***: capitalize each word (**ClassName)
- П  $\blacksquare$  methods: capitalize each word after the first (<code>methodName</code>) (variable names follow the same convention)
- П  $\textcolor{red}{\bullet}$  *constants*: all caps, words separated by  $\textcolor{red}{\bullet}$  (CONSTANT\_NAME)

## Details about identifiers

- × Java identifiers:
	- П  $\textsf{\textbf{I}}$  first character must a letter or  $\textsf{\textbf{I}}$  or  $\textsf{\textbf{S}}$
	- $\blacksquare$ following characters can be any of those or a number
	- H  $\textcolor{red}{\bullet}$  identifiers are case-sensitive ( $\text{name}$  is different from  $\text{Name}$ )

#### Example Java identifiers:

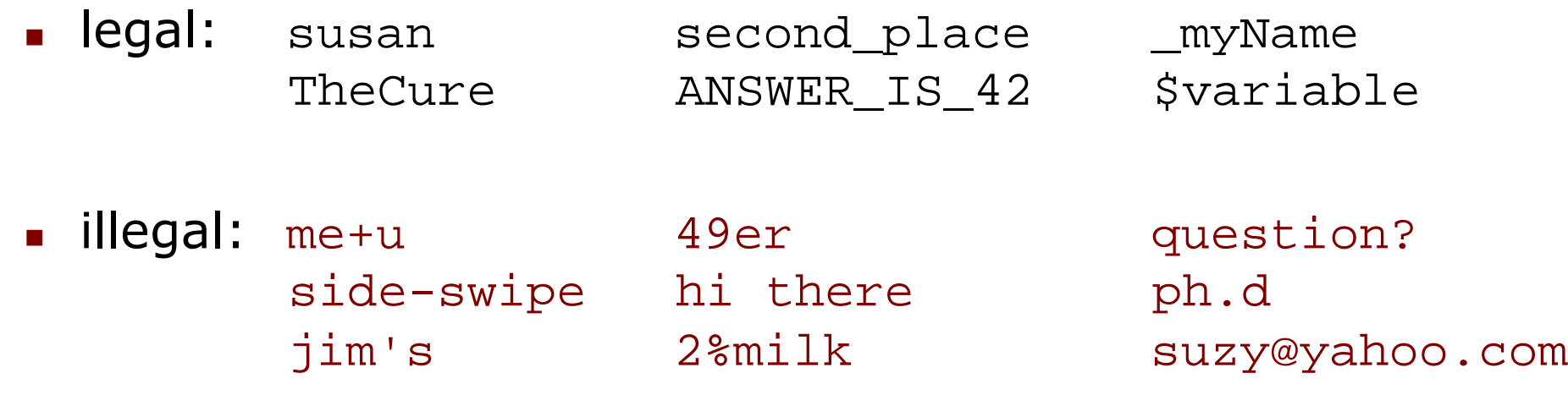

■ can you explain why each of the above identifiers is not legal?

#### Keywords

- × **keyword**: An identifier that you cannot use because it already has a reserved meaning in the Java language.
- × Complete list of Java keywords:

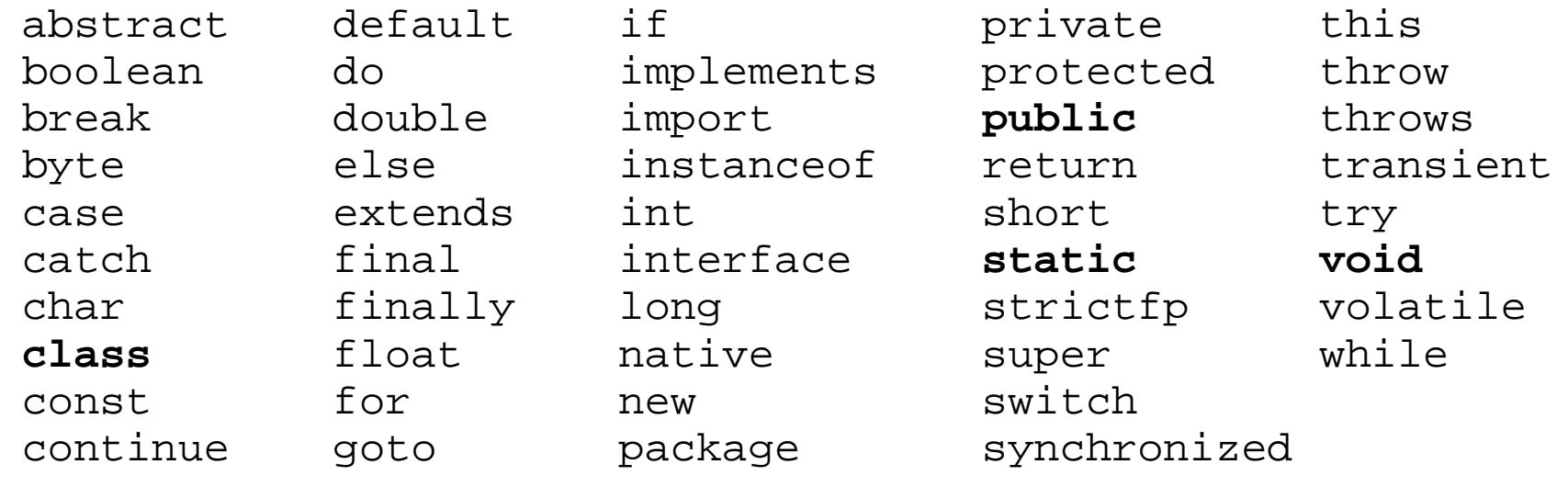

- × **Nou may not use char or while for the name of a class** or method; Java reserves those to mean other things.
	- H • You could use CHAR or While, because Java is case-sensitive. However, this could be confusing and is not recommended.

#### Comments

- ×  $\blacksquare$  comment: A note written in the source code by the programmer to make the code easier to understand.
	- П **Example 15 Tangel Executed when your program runs.**
	- H Most Java editors show your comments with a special color.
- Comment, general syntax:
	- $\mathcal{C}^*$  <comment text; may span multiple lines $>*\mathcal{C}$

or,

// <comment text, on one line>

```
×
 Examples:
```

```
\mathrm{}/\mathrm{*} A comment goes here. \mathrm{*}/\mathrm{}/* It can even span
multiple lines. */
```
// This is a one-line comment.

## Using comments

- × Where to place comments:
	- П at the top of each file (also called a "comment header"), naming the author and explaining what the program does
	- П at the start of every method, describing its behavior
	- П  $\blacksquare$  inside methods, to explain complex pieces of code (more useful later)
- × Comments provide important documentation.
	- П Later programs will span hundreds of lines with many methods.
	- H Comments provide a simple description of what each class, method, etc. is doing.
	- H When multiple programmers work together, comments help one programmer understand the other's code.

#### Comments example

```
/* Suzy Student
CS 101, Fall 2019
This program prints lyrics from my favorite song! */public class MyFavoriteSong {
    /* Runs the overall program to print the songon the console. */
public static void main(String[] args) {sing();// Separate the two verses with a blank lineSystem.out.println();sing();}// Displays the first verse of the theme song.public static void sing() {
System.out.println("Now this is the story all about how");
System.out.println("My life got flipped turned upside-down");}}
```
### How to comment: methods

× Do not describe the syntax/statements in detail. × ■ Instead, provide a short English description of the observed behavior when the method is run.

 $\overline{\phantom{a}}$  Example: **// This method prints the lyrics to the first verse// of my favorite TV theme song. // Blank lines separate the parts of the verse.**public static void verse1() { System.out.println("Now this is the story all about how");System.out.println("My life got flipped turned upside-down"); System.out.println(); System.out.println("And I'd like to take a minute,");System.out.println("just sit right there");System.out.println("I'll tell you how I became the prince"); System.out.println("of a town called Bel-Air");

}

## Commented Figures program

```

// Prints several figures, with methods for structure and redundancy.// Author: Suzy Student//
public class Figures3 { public static void main(String[] args) {drawEgg();drawTeaCup();

drawStopSign();drawHat();}// draws redundant part that looks like the top of an eggpublic static void drawEggTop() {System.out.println(")
         System.out.println(" / \setminus \setminus");
         System.out.println("/ \setminus \setminus");
    }// draws redundant part that looks like the bottom of an eggpublic static void drawEggBottom() {System.out.println("\\ /");<br>System.out.println("\\ /");
        System.out.println("\\_____/");
    }
```
...